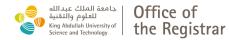

## Policy:

Students whose only remaining academic requirements can be completed off campus may complete in absentia. In absentia status students will cease to receive stipend and award payments and any other on campus benefits.

For more information, please check the <u>Program Guide</u> on the Registrar's website.

## Instructions:

Complete section **A** and sign the form via DocuSign for further processing.

| Section A: Student information                                                                                                    |                          |                          |                        |
|----------------------------------------------------------------------------------------------------|--------------------------|--------------------------|------------------------|
| Student Name                                                                                                    | KAUST ID                 |                          |                        |
|                                                                                                    |                          |                          |                        |
| Program (e.g. AMCS) Degree/                                                                                                    | (e.g. M.Sc./Ph.D.)       | Semester                 | Year                   |
| Exit date from KAUST as discussed with my academic advisor<br>I understand that I will make a final exit from KAUST and that any requ<br>will not be granted. I understand also that any request to pursue an ac | lest to return to KAUST  | for full time study to a |                        |
| Student's signature                                                                                                    | Date                     | (DD-MMM-)                | YYY)                   |
| Section B: To be completed by the academic advisor                                                                                                    |                          |                          |                        |
| Reason for completing in-absentia                                                                                                    |                          |                          |                        |
|                                                                                                    |                          |                          |                        |
| -                                                                                                    | imel                     |                          |                        |
| How will the student's work be supervised and evaluated during this t                                                                                                    | ime:                     |                          |                        |
| All degree requirements (which may include successfully completing                                                                                                    | any thosis (discortation | dofonco and cubmitt      | ng tha library receipt |
| of any such thesis/dissertation to the Registrar's Office) will be compl                                                                                                    |                          |                          |                        |
| Section C: Official use                                                                                                    |                          |                          |                        |
|                                                                                                    |                          | Signature                | Date                   |
| Academic Advisor                                                                                                    |                          |                          |                        |
| Graduate Program Coordinator                                                                                                    |                          |                          |                        |

Dean (or designee) \_